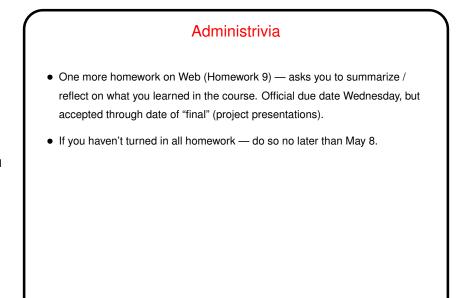

Slide 1

## More About CGI Scripts

- Missing link from previous lecture: CGI programs get input via environment variable or standard input, but where does it come from?
- Usual answer HTML "form" (FORM tag). See examples linked from "Sample programs" page.
- Slide 2
- Input, as example shows, is in the form of variable=value pairs. Parsing this could be a pain, so might best to do this in a language that provides nice library functions for it (e.g., Perl), and/or search for appropriate already-written functions in your programming language of choice.

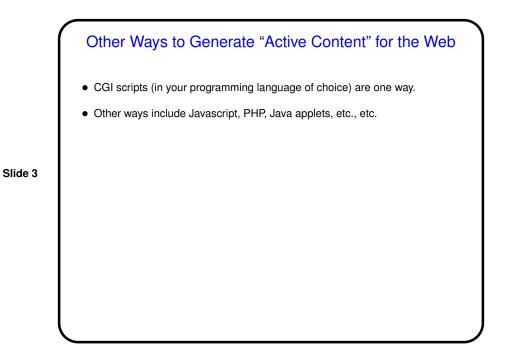

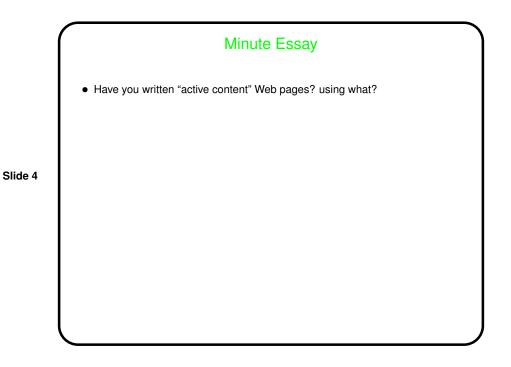